# **Membangun distribusi biomassa di hutan alam Dipterokarpa**

Hari Siswanto<sup>1\*,</sup> Rizky Wahyu Nugroho<sup>1</sup>, Fadjar Pambudhi<sup>1</sup>, Ali Suhardiman<sup>1</sup>, Aryanto<sup>1</sup>, Yosep Ruslim<sup>1</sup>, Dwinita Aquastini<sup>2</sup>

<sup>1</sup>Fakultas Kehutanan Universitas Mulawarman Jl. Ki Hajar Dewantara, Kelurahan Gunung Kelua, Kecamatan Samarinda Ulu, Kota Samarinda, Provinsi Kalimantan Timur 75242 <sup>2</sup>Politeknik Pertanian Negeri Samarinda, Kampus Gunung Panjang Jalan Samratulangi 75131

E-Mail: hariforestry@gmail.com

Artikel diterima : 31 Oktober 2023 (Tanggal tulisan diajukan). Revisi diterima : 05 Januari 2024.

### **ABSTRACT**

Greenhouse gases have a substantial impact on global climate change. Therefore, it is necessary to implement mitigation efforts to alleviate this impact. The Periodic Comprehensive Forest Inventory (IHMB) serves as a foundation for determining biomass alongside soil measurements. As part of this FCPF program, the East Kalimantan Province was instructed to utilize emission calculations and ascertain the level of uncertainty (uncertainty value) using the Monte Carlo method. However, this method necessitates knowledge of the distribution of biomass, which is currently unknown. The purpose of this study is twofold: firstly, to determine the amount of tree biomass per hectare and associated uncertainty, and secondly, to generate a biomass distribution chart utilizing IHMB plot data. The research utilizes secondary data from the measurement of IHMB diameter taken by PT Inhutani I Meraang Berau. The findings derived from 611 measuring plots illustrate an average biomass value of 167.1 tonnes per hectare, with total biomass estimated at 102,137.7 tonnes per hectare and an uncertainty value of 7.5%. After comparing the visual forms of both distributions, it is evident that the normal distribution outperforms the lognormal distribution. Moreover, the residual value statistics further confirm that the normal distribution is superior as it yields a smaller value.

**Keyword:** Biomass, Dipterocarp, lognormal distribution, natural forest normal distribution

#### **ABSTRAK**

Gas rumah kaca menciptakan dampak yang besar terhadap perubahan iklim global, sehingga perlu upaya mitigasi untuk mengurangi dampak tersebut. Inventarisasi Hutan Menyeluruh Berkala bisa digunakan sebagai dasar pengukuran biomassa di atas pengukuran tanah. Provinsi Kalimantan Timur dalam program FCPF ini diminta menggunakan perhitungan emisi dan nilai ketidakpastian dihitung berdasarkan metode Monte Carlo. Sedangkan metode Monte Carlo sendiri membutuhkan informasi tentang distribusi biomassa, yang saat ini belum diketahui bentuknya. Penelitian ini bertujuan untuk menghitung jumlah biomassa pohon per hektar, dan nilai *uncertainty* dan membuat bentuk distribusi biomassa berdasarkan data plot IHMB. Penelitian ini menggunakan data sekunder dari pengukuran diameter IHMB dari PT INHUTANI UMH I Meraang Berau. Pengolahan data yang dilakukan adalah pembuatan distribusi diameter, lalu dilakukan perhitungan biomassa dengan menggunakan rumus alometrik. Selanjutnya penerapan distribusi normal dan distribusi lognormal pada data biomassa serta perhitungan nilai *uncertainty*. Berdasarkan hasil penelitian yang didapatkan dari 611 plot ukur nilai rata-rata biomassa yaitu 167,1 ton dengan total biomassa keseluruhan adalah 102.137,7 ton ha<sup>-1</sup>, dengan nilai *uncertainty* sebesar 7,5%. Hasil dua bentuk distribusi yang diuji berdasarkan bentuk visualnya, distribusi normal lebih baik dari pada distribusi lognormal. Berdasarkan statistik nilai residual distribusi normal lebih baik dari pada distribusi lognormal karena nilai yang diperoleh lebih kecil

**Kata kunci**: Biomassa, Dipterokarpa, distribusi lognormal, distribusi normal, hutan alam

### **PENDAHULUAN**

Perubahan iklim merupakan suatu kondisi hasil dari efek gas rumah kaca yang mengubah iklim bumi menjadi panas (Fatkurrohman, 2009; Pratama. 2019). Perubahan iklim adalah berubahnya cuaca dalam waktu yang lama, baik diakibatkan secara langsung atau tidak langsung oleh aktivitas manusia, yang menyebabkan perubahan komposisi atmosfer secara global. Pada skala global, dampak perubahan iklim antara lain dapat meningkatnya temperatur rata-rata global. Dampak lain yaitu dapat menaikan permukaan air laut, pengurangan tutupan salju, gletser yang mencair, dan menghangatnya Benua Atlatik. Ancaman akan perubahan iklim memiliki dampak yang nyata serta memberikan efek yang merusak dan berimbas pada kondisi air, habitat, hutan, kesehatan, pertanian, dan pesisir (Direktorat Jenderal Pengendalian Perubahan Iklim (Ditjen PPI 2020) Kementerian Lingkungan Hidup, 2020)

Tentang rencana strategis direktorat jenderal pengendalian perubahan iklim tahun 2020-2024. Dampak perubahan iklim bagi masyarakat umum adalah terjadinya ketidakteraturan musim yang dapat berdampak pada aktivitas sehari-hari (Ulfa, 2018). Dampak perubahan iklim yang terjadi di Indonesia antara lain: terjadinya banjir akibat curah hujan ekstrim, terjadinya kekeringan di beberapa daerah, serta kebakaran hutan yang terjadi hampir setiap tahun selama beberapa tahun terakhir. Untuk itu perlu adanya upaya mengendalikan atau menekan dampak dari perubahan iklim. Penelitian yang dilakukan oleh Harris (2008), menyebutkan bahwa laju deforestasi di Kalimantan Timur pada kawasan yang dilindungi adalah 230.720 ha dengan potensi emisi sebesar 305 juta ton CO dari tahun 2003-2013 dengan asumsi laju deforestasi tetap sama tanpa ada tindakan pengurangan. Tingkat emisi yang terjadi per tahun rata-rata adalah sebesar 30 juta ton CO. Apabila dibandingkan dengan target penurunan emisi yang kurang lebih sebesar 50 juta ton CO, Provinsi Kaltim memiliki kontribusi yang cukup besar dalam target penurunan emisi ini.

Berdasarkan Peraturan Presiden Pasal 1 Tahun 2011 tentang Rencana Aksi Nasional Penurunan Emisi Gas Rumah Kaca (RAN-GRK) menjelaskan mitigasi perubahan iklim adalah usaha pengendalian untuk mengurangi resiko akibat perubahan iklim melalui kegiatan yang dapat menurunkan emisi atau meningkatkan penyerapan gas rumah kaca dari berbagai sumber emisi. Penetapan target penurunan emisi, perlu diperhatikan dan perlu diperhitungkan dengan lebih akurat. Untuk itu, RAN-GRK perlu untuk terus secara berkala ditinjau dan dilakukan pemantauan dan evaluasi berdasarkan perkembangan terkini. Berdasarkan hasil negosiasi internasional di *United Nations Framework Convention on Climate Change* (UNFCCC) di Indonesia. Dalam konteks negosiasi UNFCCC, sejak *Conference of the Parties* (COP) 13 di Bali (*Bali Action Plan*, 2007) upaya mitigasi perubahan iklim telah memasukkan inisiatif *Reducing Emission from Deforestation and Degradation* (REDD) yang selanjutnya telah berkembang menjadi REDD+. Negosiasi ini telah membuka jalan bagi tersedianya dukungan pendanaan internasional bagi inisiatif REDD+ dan melahirkan kesempatan bagi negaranegara berkembang untuk mengambil peluang pendanaan internasional termasuk Indonesia.

Pendanaan dari REDD+ dihitung dari berapa banyak emisi yang bisa diturunkan per ton dengan Measurement, Reporting, and Verification (MRV) sebagai sistem untuk mengukur, melaporkan dan memverifikasi pencapaian penurunan emisi GRK dari kinerja REDD+ secara berkala, akurat, menyeluruh, konsisten, dan transparan sebagai persyaratannya. Program *Forest Carbon Partnership Facility* (FCPF) *Carbon Fund* adalah salah satu program sebagai kemitraan yang berfokus pada pengurangan emisi dari deforestasi dan degradasi hutan.

Aksi pengurangan emisi harus measurable (dapat diukur), reportable (dapat dilaporkan), verifiable (dapat diverifikasi). Untuk mendukung MRV perhitungan emisi termasuk REDD+ salah satunya harus didasarkan kepada data penggunaan faktor emisi dan faktor serapan. Prinsip MRV yang akan diterapkan untuk REDD+, salah satunya yaitu memperhitungkan 5 *carbon pools*. Data biomassa di atas tanah (above ground biomass) merupakan salah satu dari 5 carbon pools. Data biomassa diperoleh melalui pengukuran diameter pohon pohon di lapangan untuk itu data Inventarisasi Hutan Menyeluruh Berkala (IHMB) bisa digunakan sebagai dasar pengukuran biomassa di atas pengukuran tanah.

Provinsi Kalimantan Timur dalam program FCPF ini diminta menggunakan perhitungan emisi dan *uncertainty* (nilai ketidakpastian) dari data aktivitas dan data faktor emisi yang dihitung berdasarkan metode Monte Carlo. Penelitian distribusi biomassa berupa nilai rataan dan uncertainty pada perusahaan hutan alam di Provinsi Kalimantan timur masih sangat terbatas.

## **METODE PENELITIAN**

# **Lokasi Penelitian**

Penelitian ini dilakukan dengan menggunakan data sekunder IHMB yang diambil dari perusahaan PT 1 Meraang Berau yang terletak di Dinas Provinsi Kalimantan Timur, Kecamatan Sambaliung, Kabupaten Berau, Provinsi Kalimantan Timur. Batas Geografis areal kerja berada di Bujur Timur 117º 13´49" - 117º 37´33" Lintang Utara 01º 39´06" - 02º 01´10". Berikut ditampilkan peta lokasi penelitian pada Gambar 1.

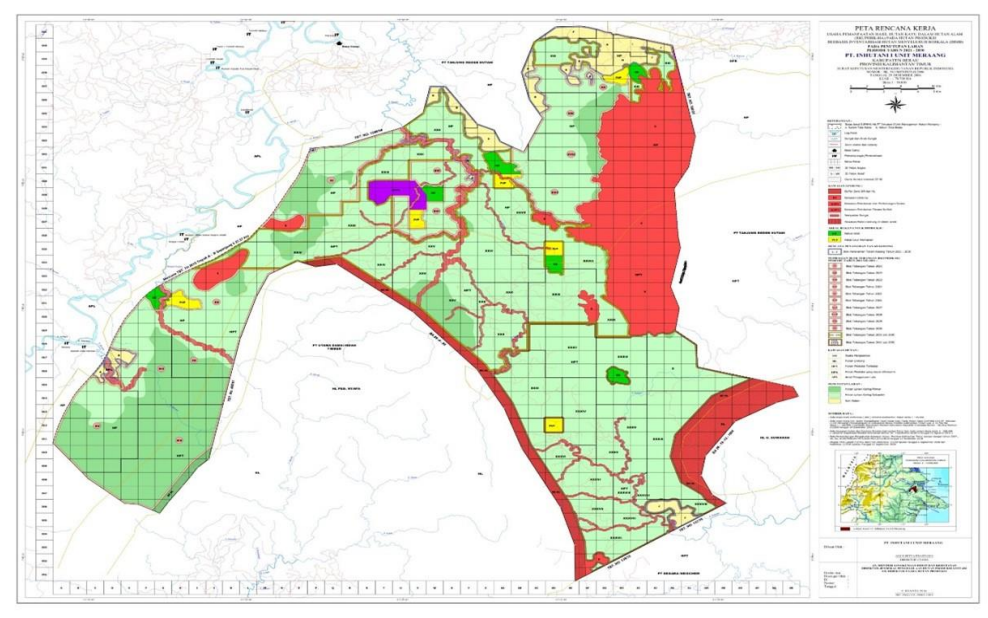

**Gambar 1.** Lokasi Penelitian

# **Prosedur Penelitian**

# *Penyaringan data*

Penyaringan data bersifat memperbaiki data apabila terjadi kesalahan di dalam pengumpulan data, kesalahan pada data akan diperbaiki atau dilengkapi dengan melakukan menyisipkan data yang dianggap masih kurang, penyaringan data menggunakan kriteria sebagai berikut:

- 1. Data diameter pohon harus lebih dari 10 cm
- 2. Data diameter harus berbentuk bilangan, bukan dalam format teks
- 3. Membuang data yang kosong
- 4. Menambahkan kolom atribut tingkat vegetasi untuk mempermudah menghitung konversi plot ke hektar

## *Pemisahan data plot-plot sampel*

Pemisahan data plot sampel digunakan untuk mengetahui berapa besar jumlah biomassa per hektar dalam satu plot ukur. Bentuk plot yang digunakan adalah persegi panjang dengan luas 2.500 m² (125 m x 20 m) dengan ukuran plot untuk tiap tingkatan pertumbuhan vegetasi adalah sebagai berikut:

- 1) Tiang (diameter 10 20 cm) dengan ukuran plot (10 m x 10 m)
- 2) Pohon Kecil (diameter  $20 30$  cm) dengan ukuran plot (20 m x 20 m)
- 3) Pohon Besar (diameter >30) dengan ukuran plot (20 m x 125 m)

## *Penentuan persamaan alometrik*

Persamaan alometrik yang digunakan dalam penelitian ini untuk pendugaan biomassa pohon adalah menggunakan persamaan alometrik yang dibangun oleh Basuki (2009)., Rahayu dkk., (2007)

menyatakan bahwa perhitungan biomassa pohon dihitung dengan persamaan allometrik. Persamaan allometrik tersebut menggunakan pendekatan diameternya. Semakin besar diameter tumbuhan maka semakin besar juga biomassanya, demikian sebaliknya. Hal ini didukung oleh Yahmani (2013) menyatakan bahwa kandungan biomassa terbesar adalah pada tingkat pohon atau tegakan yang memiliki diameter >10 cm.

## *Estimasi biomassa pohon*

Dalam perhitungan biomassa untuk mengestimasikan biomassa di atas permukaan dari suatu pohon/hutan, dapat dilakukan dengan pendekatan langsung dengan membuat persamaan alometrik. Adapun persamaan alometrik yang digunakan untuk menduga biomassa menggunakan persamaan alometrik yang dibangun oleh Basuki (2009) pada hutan alam dipterokarpa dengan rentadiameter 5-250 cm dengan rumus yang diformulasikan seperti berikut:

# **AGB = EXP(-1,201 + 2,196 x LN(dsd))**

Keterangan:

- AGB : Biomassa Bagian Atas (*Above Ground Biomass* (kg)
- Dsd : Diameter setinggi dada 1,3 m (cm).

# **Pengolahan dan Analisis Data**

## *Perhitungan biomassa per hektar pada tiap plot*

Penelitian ini memakai area 20 m  $\times$  125 m, terdapat 3 sub plot di dalamnya untuk tiap tingkatan pertumbuhan vegetasi yaitu tiang, pohon kecil, dan pohon besar maka perhitungan karbon untuk mengkonversi per ha tiap tingkat vegetasi dapat dilihat sebagai berikut :

*Membangun distribusi biomassa di hutan alam Dipterokarpa* Siswanto,dkk.

$$
Cn = \frac{Cx}{1000} \times \frac{10000}{l_{plot}}
$$
  
a. Tang 10 m × 10 m:  

$$
Cn = \frac{Cx}{1000} \times \frac{10000}{10 \times 10}
$$
  
b. Pohon Kecil 20 m × 20 m:  

$$
Cn = \frac{Cx}{1000} \times \frac{10000}{20 \times 20}
$$
  
c. Pohon Besar 20 m × 125 m  

$$
Cn = \frac{Cx}{1000} \times \frac{10000}{20 \times 125}
$$

#### Keterangan :

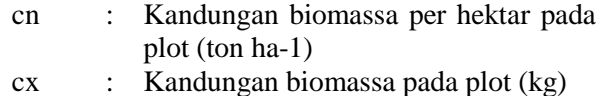

1plot : Luas pada masing-masing plot (m2) Distribusi kelas diameter

Tahapan dalam menghitung biomassa adalah dengan memanfaatkan dari sebaran distribusi frekuensi atau distribusi diameter tegakan. Untuk mengetahui sebaran distribusi diameter, hasil dari pengukuran diameter pohon kemudian dikelompokan ke dalam 10 (sepuluh) kelas diameter (Wahyudi & Anwar, 2013):

- a. Kelas diameter 10 adalah pohon berdiameter 10-19,9 cm
- b. Kelas diameter 20 adalah pohon berdiameter 20-29,9 cm
- c. Kelas diameter 30 adalah pohon berdiameter 30-39,9 cm
- d. Kelas diameter 40 adalah pohon berdiameter 40-49,9 cm
- e. Kelas diameter 50 adalah pohon berdiameter 50-59,9 cm
- f. Kelas diameter 60 adalah pohon berdiameter 60-69,9 cm
- g. Kelas diameter 70 adalah pohon berdiameter 70-79,9 cm
- h. Kelas diameter 80 adalah pohon berdiameter 80-89,9 cm

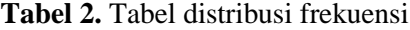

- i. Kelas diameter 90 adalah pohon berdiameter 90-99,9 cm
- j. Kelas diameter 100 adalah pohon berdiameter 100 cm keatas

### *Penentuan deskripsi data*

Deskripsi data digunakan untuk memudahkan proses analisis data, memberikan gambaran umum sebaran data atau deskripsi suatu data pada variabelvariabel penelitian. Hasil deskripsi data akan dicantumkan dalam contoh Tabel 1 sebagai berikut:

#### **Tabel 1.** Penentuan deskripsi data

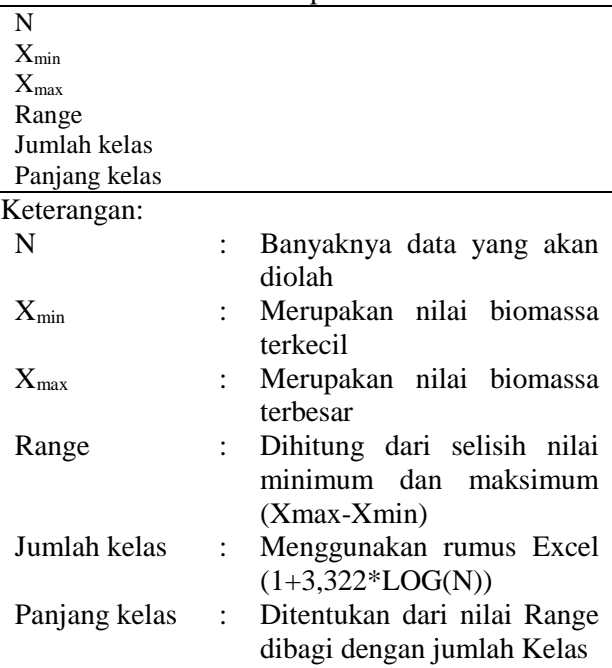

*Penentuan tabel distribusi frekuensi.*

Tabel distribusi frekuensi adalah sebuah tabel atau bagan yang akan merangkum nilai dan frekuensi dari sebuah data dalam sampel dengan jumlah kelas yang dihitung menggunakan rumus Excel (1+3,322\*LOG(N)). Hasil distribusi frekuensi data akan dicantumkan dalam Tabel 2 sebagai berikut.

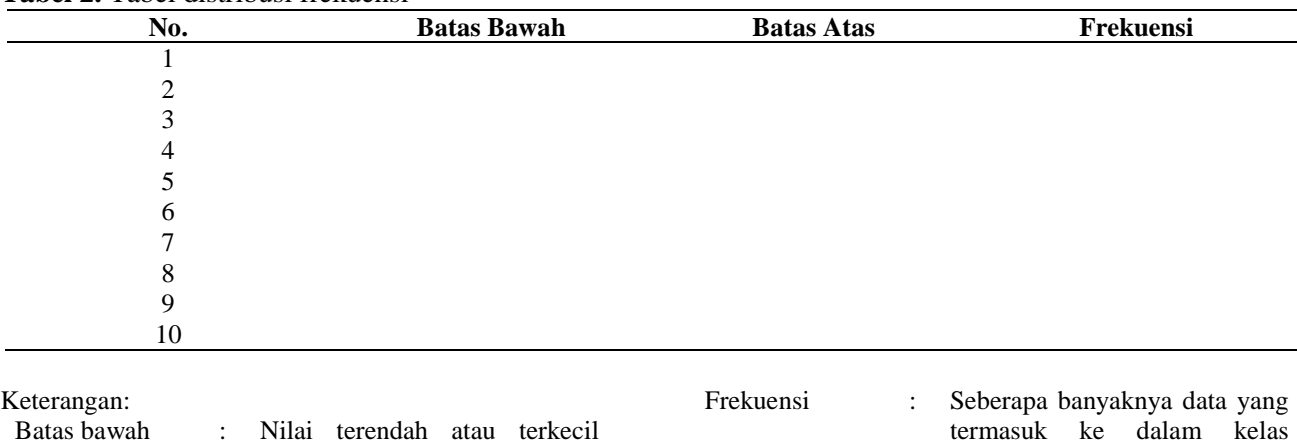

tertentu dari data acak.

*Perhitungan distribusi frekuensi normal dan lognormal.*

Distribusi Normal dan lognormal dilakukan dengan memanfaatkan rumus di Excel, yang ditemukan dalam fungsi statistik sebagai "NORM.DIST". Excel mendefinisikannya sebagai berikut:

### **NORM.DIST(x, mean, standar \_ dev, kumulatif)**

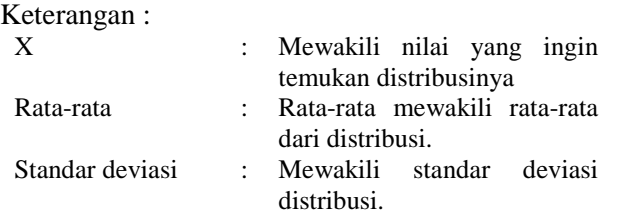

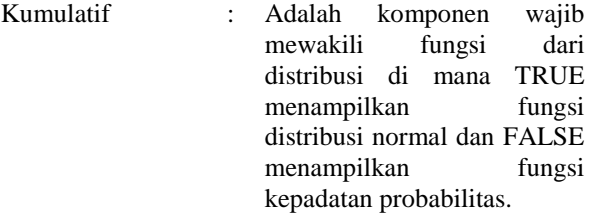

Tahapan selanjutnya hasil nilai distribusi normal kumulatif kemudian nilai tersebut dinormalkan untuk perwakilan nilai per kelasnya dengan cara "nilai normkum dikurang dengan kelas sebelumnya". Tahapan selanjutnya menghitung nilai expected/harapan (Fe Normal) dengan cara nilai normal dikalikan N (jumlah data). Hasil perhitungan distribusi frekuensi normal dan lognormal yang akan dicantumkan dalam Tabel 3 sebagai berikut

**Tabel 3.** Perhitungan distribusi frekuensi normal dan lognormal.

| No.      | <b>Normkum</b> | <b>Normal</b> | fe normal |  |
|----------|----------------|---------------|-----------|--|
|          |                |               |           |  |
| 2        |                |               |           |  |
| 3        |                |               |           |  |
| $\cdots$ | $\cdots$       | $\cdots$      | $\cdots$  |  |
| 10       |                |               |           |  |
|          |                |               |           |  |

Perhitungan Distribusi Lognormal menggunakan rumus yang sama seperti distribusi normal dengan data yang diinput diubah atau dikonversi terlebih dahulu dengan mengembalikan data tersebut ke logaritma natural (LN) pada data yang akan diolah.

## *Teknik Perbandingan Distribusi Frekuensi*

Residual adalah selisih antara nilai duga dengan nilai pengamatan sebenarnya Teknik perbandingan pada penelitian ini bermaksud untuk mencari kesalahan rata-rata antara frekuensi sebenarnya pada frekuensi distribusi normal dan lognormal mengunakan nilai residual. Residual adalah selisih antara nilai duga dengan nilai pengamatan sebenarnya. Hasil dari kesalahan akan dibandingkan dimana nilai kesalahan = "0" menunjukkan frekuensi selaras. Residual dirumuskan sebagai berikut:

$$
Residual = \sqrt{\frac{(beda)^2}{n}}
$$

Keterangan:

 $(beda)^2$ : : Selisih rata antara nilai duga dengan nilai pengamatan sebenarnya n : Jumlah kelas

# *Perhitungan Nilai Uncertainty*

Nilai *Uncertainty* atau nilai ketidakpastian digunakan untuk medeteksi kesalahan umum, akibat keterbatasan pengamat saat melakukan pengukuran. Semakin kecil nilai ketidakpastian yang diperoleh, maka semakin tepat hasil pengukuran yang dilakukan. Nilai *Uncertainty* IPCC GPG (2003) menyarankan penghitungan nilai uncertainty dengan rumus berikut:

$$
\% \; U = \frac{\frac{1}{2}(CL \; 95\%)}{\overline{y}} \times 100\%
$$

Keterangan:

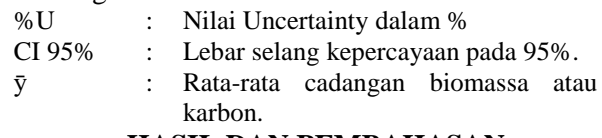

## **HASIL DAN PEMBAHASAN**

## **Penyaringan data**

Berdasarkan hasil penyaringan data yang dilakukan untuk memperoleh kesalahan di dalam pengumpulan data, dari kriteria yang sudah ditentukan, berikut merupakan kesalahan yang ditemui pada saat penyaringan data seperti yang tertera pada hasil Tabel 4 dibawah ini.

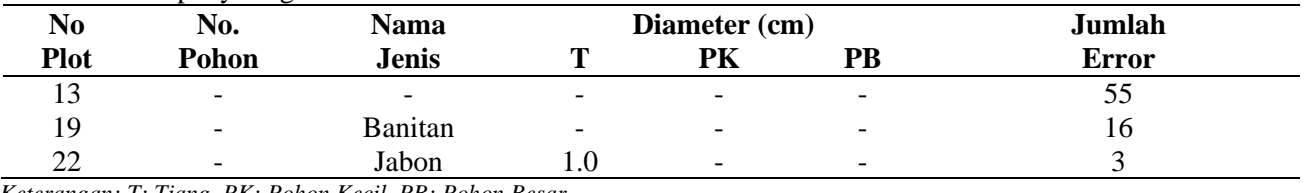

### **Tabel 4.** Hasil penyaringan data

*Keterangan: T: Tiang, PK: Pohon Kecil, PB: Pohon Besar*

Hasil penyaringan data yang dilakukan seperti pada Tabel 4 di atas, didapatkan 3 bentuk kesalahan data dengan jumlah total 74 data, yang meliputi sebagai berikut: a) Kosongnya data atau tidak ada data (No. pohon, nama jenis, dan diameter) dengan jumlah 55 data. b) Data hanya berisikan sebagian keterangan data (nama jenis) dengan jumlah 16 data. c) Data yang tidak memenuhi kriteria diameter, seperti data diameter ≤10 cm dengan jumlah 3 data. Kesimpulan yang dapat diambil dari banyaknya kesalahan data yang ditemui dengan jumlah keseluruhan data yang disaring yaitu berjumlah 12.769 data, hanya mendapat kesalahan 75 data atau sebesar 0,57% dari keseluruhan data.

## *Pemisahan data biomassa berdasarkan tingkatan vegetasi per plot*

Pemisahan data biomassa berdasarkan tingkatan vegetasi per plot digunakan untuk mengetahui biomassa per hektarnya dari plot yang digunakan. Di dalam penelitian ini, dari luasan plot sampel yaitu 20 m ×125 m (IHMB) ada 3 plot didalamnya yang memiliki beda ukuran yaitu: plot dengan ukuran 10  $m \times 10$  m, 20 m  $\times$  20 m, dan 20 m  $\times$  125 m yang masing-masing ukuran mewakili tingkatan vegetasi pada hutan alam. Penelitian ini menggunakan data pohon dengan diameter ≥10 cm dengan hasil pemisahan berdasarkan tingkatan vegetasi tabel yang terbentuk dicantumkan dalam Tabel 5. sebagai berikut.

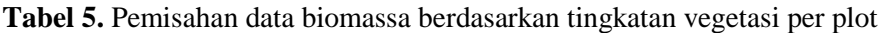

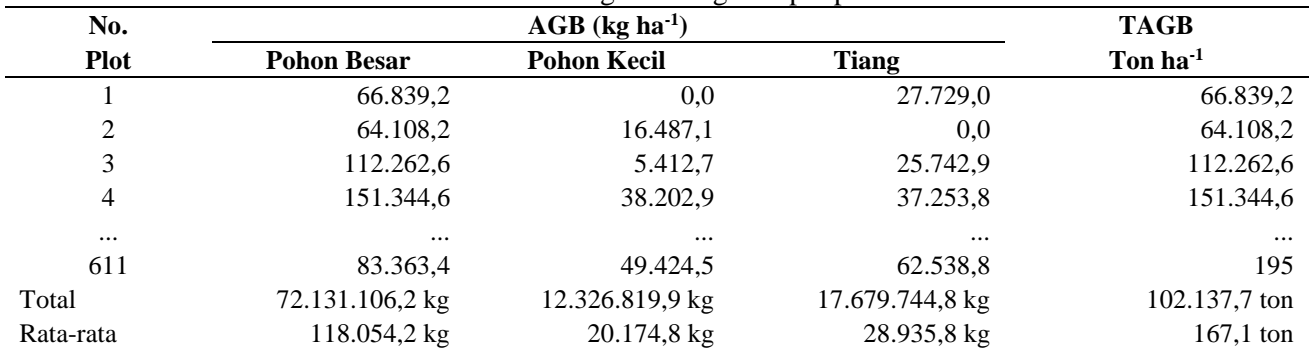

*Keterangan AGB: Biomassa bagian atas (Above ground biomass (kg ha-1), TAGB: Total biomassa bagian atas (Total above ground biomass (ton ha-1)*

Hasil pemisahan data sampel yang dilakukan seperti yang terlihat pada Tabel 5, dari total keseluruhan data dengan jumlah 611 plot dengan 3 ukuran plot yang berbeda yang mewakili tingkatan vegetasi didapatkan nilai (TAGB) Total biomassa bagian atas sebesar 102.137,7 ton ha<sup>-1</sup>. Terlihat juga dari persentase distribusi biomassa dari tingkat vegetasi pada Tabel 5, pada tingkat pohon besar menyumbang sebesar 71% dari keseluruhan biomassa ton ha-1, dengan persentase sebesar ini apabila terjadi penebangan keseluruhan, sesuai dengan limit batas diameter penebangan pada hutan alam, maka akan kehilangan separuh lebih biomassa pada hutan, karena persentase biomassa pada tingkat

vegetasi pohon besar ini lebih banyak dari pada tingkat vegetasi lainnya. Hal ini sejalan dengan (Hanafi & Bernardianto, 2012; Wahyu, 2016; Uthbah, 2017; Passal dkk. 2019) yang menyatakan semakin besar diameter pohon penyusun suatu tegakan dengan jumlah individu, maka potensi biomasa dan kandungan karbonnya juga semakin besar.

# **Distribusi Kelas Diameter**

Hasil pengelompokan berdasarkan sebaran pohon per kelas diameter, dari 10 (sepuluh) kelas dengan selisih 10 cm per kelasnya. Hasil distribusi pohon berdasarkan 10 kelas hasil yang didapat dicantumkan dalam Tabel 6 sebagai berikut.

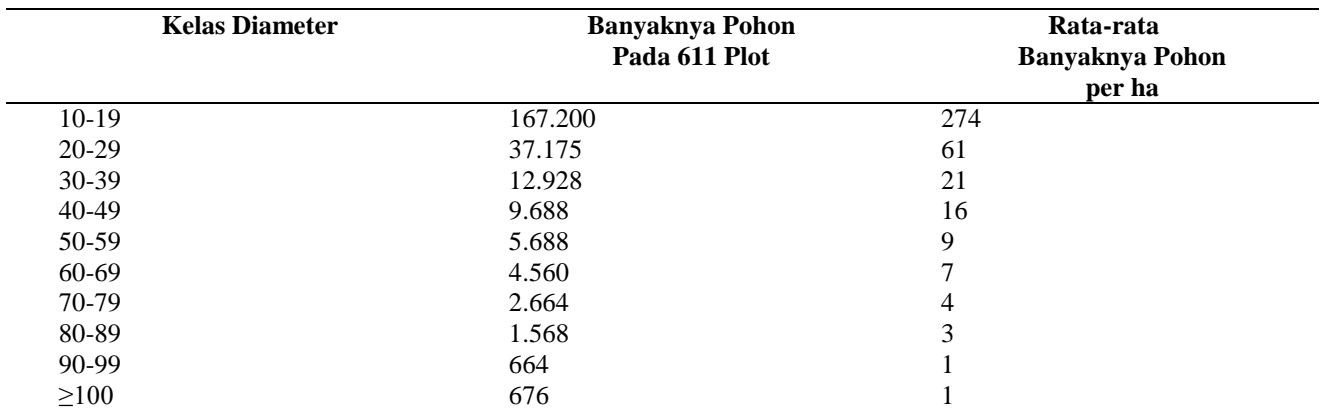

Berdasarkan pada hasil Tabel 6. semakin besar kelas diameternya maka semakin sedikit jumlah pohon per hektarnya berlaku juga sebaliknya semakin kecil diameternya semakin banyak jumlah pohon per hektarnya. Jumlah biomassa yang berbeda pada setiap kawasan dipengaruhi oleh umur, spesies yang dominan, keadaan ekologis yang ada serta geografis lingkungan setempat (Komiyama dkk., 2007). Pada area hutan PT Inhutani UMH Meraang

Berau ini terdapat diameter pohon paling besar dengan famili dipterokarpa dengan jenis keruing *(Dipterocarpus* sp) dengan ukuran mencapai 219 cm, sedangkan untuk kelompok-kelompok pohon besar komersil, ditempati oleh jenis meranti (*Shorea* sp.) dan keruing (*Dipterocarpus* sp.). Bentuk grafik distribusi biomassa pohon dapat dilihat pada Gambar 2 di bawah ini.

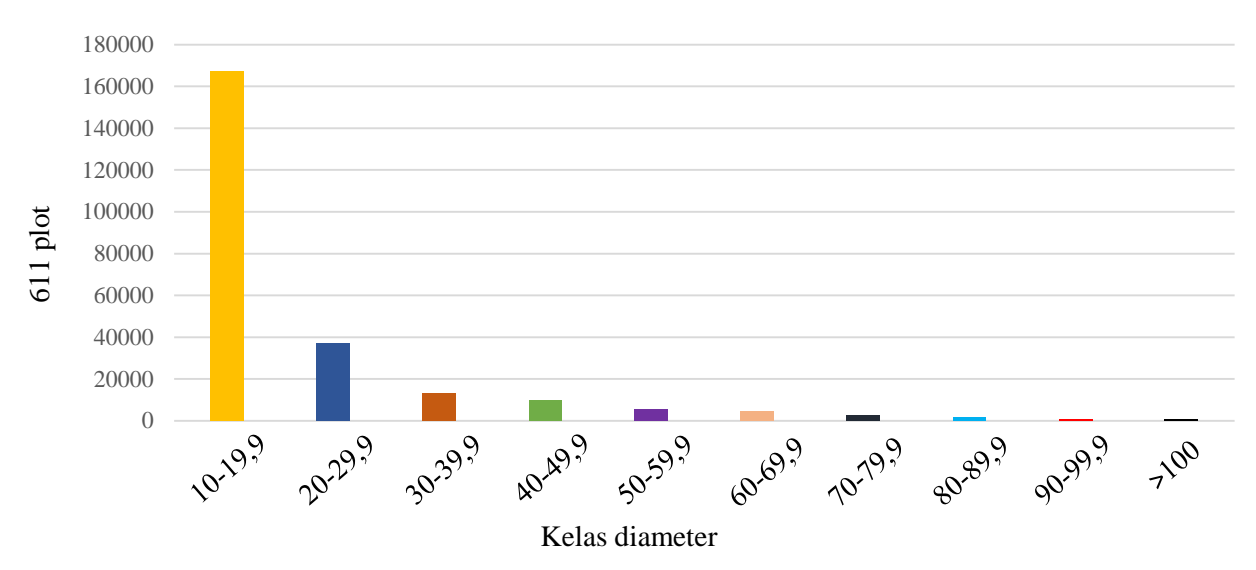

**Gambar 2.** Distribusi diameter pohon

Berdasarkan dari pada Gambar 2 hasil dari distribusi diameter menunjukkan bahwa, jumlah individu pohon dari kelas 10 cm sampai pada kelas ≥100 cm terjadi penurunan grafik yang signifikan perkelasnya. Kemudian dilihat dari bentuknya visual yang terlihat menyerupai "J" terbalik yang menunjukkan kondisi tegakan masih cukup baik. (Suhartati dkk. 2020; Melese & Ayele 2017) menyebutkan bentuk kurva J terbalik menyiratkan kondisi populasi yang stabil dan status regenerasi yang baik. Banyaknya kelas terendah 10 cm sebesar 68,9% dari keseluruhan pohon, artinya banyak permudaan untuk calon umur masa mendatang akan tercukupi. Walaupun tidak semua pohon dalam kelas yang paling banyak ini akan tumbuh menjadi besar, tetapi dengan jumlah persentase hampir separuh dari keseluruhan pohon ini, termasuk dalam kategori cukup banyak.

### *Penerapan distribusi normal dan distribusi lognormal pada data biomassa*

Penerapan distribusi menggunakan analisis model distribusi normal dan lognormal pada penelitian ini, menggunakan data yang berasal dari data diameter pohon dari jumlah total 611 plot dengan data keseluruhannya berjumlah 12.769 pohon. Data diameter tiap pohon kemudian diubah menjadi data biomassa dengan menggunakan

persamaan alometrik yang dibagun oleh Basuki (2009) yaitu rumus

"AGB = exp 
$$
(-1.201 + 2.196 \times LN \text{ (dst)})
$$
"

**Tabel 7.** Data awal perhitungan untuk distribusi normal dan distribusi lognormal

Untuk mempermudah perhitungan biomassa dibentuk tabel excel antara dengan header yang memuat kolom-kolom berisi seperti tercantum pada Tabel 7 berikut.

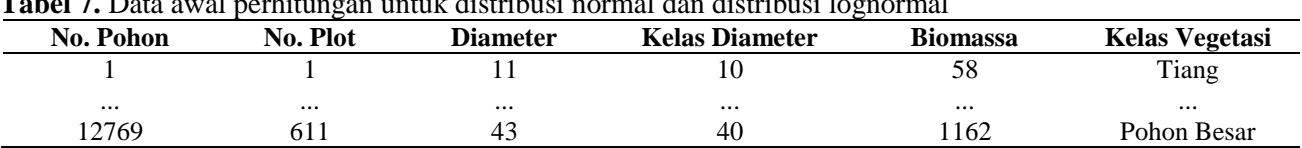

Berdasarkan hasil dari data Tabel 7 di atas, data biomassa kemudian dikelompokkan menjadi 3 kelas tingkat vegetasi yaitu tingkat vegetasi tiang, tingkat vegetasi pohon kecil, dan tingkat vegetasi pohon besar. Pengelompokan ini dilakukan untuk mempermudah menghitung biomassa per hektarnya dari masing-masing tingkatan vegetasi, karena masing-masing tingkat tersebut mempunyai ukuran

plot yang berbeda. Data masing-masing tingkat vegetasi dipisahkan menggunakan pivot table pada excel, dari hasil pemisahan data yang dilakukan kemudian dihitung biomassa per hektar dari tiap tingkatan vegetasi dalam plot. Hasil konversi biomassa per tiap vegetasi dicantumkan dalam Tabel 8 di bawah ini.

**Tabel 8**. Biomassa per hektar dari tiap tingkatan vegetasi per plot

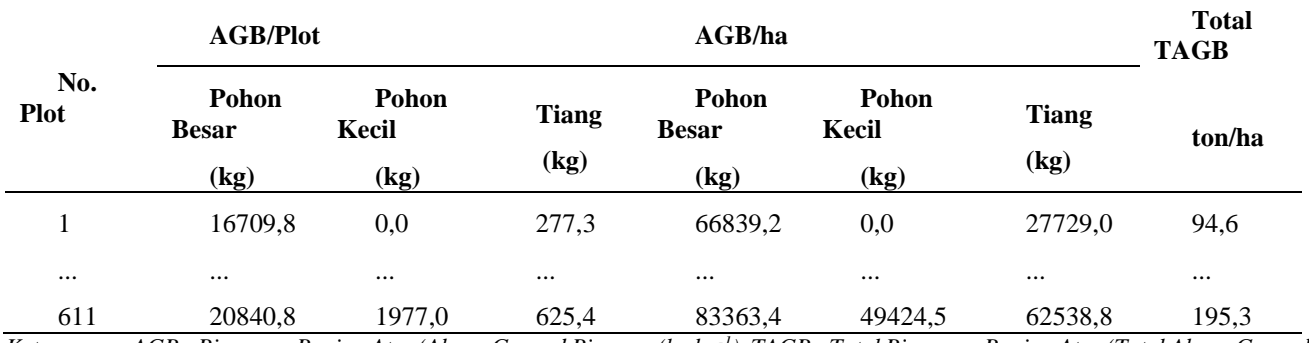

*Keterangan: AGB : Biomassa Bagian Atas (Above Ground Biomass (kg ha-1 ), TAGB : Total Biomassa Bagian Atas (Total Above Ground Biomass (ton/ha):*

Berdasarkan hasil nilai biomassa dari plot pada Tabel 8. di atas ini tahap selanjutnya kemudian dikonversi menjadi nilai ke hektar sesuai dengan konversinya dengan tingkatan vegetasi tiang  $\times$  100, tingkatan vegetasi pohon kecil ×25 dan tingkatan vegetasi pohon besar ×4. Sesudah semua tingkat vegetasi ini semua dikonversi ke hektar, kemudian nilainya digabungkan menjadi biomassa total yang dinyatakan dalam bentuk ton/hektar

#### **Penggunaan model distribusi normal**

Penggunaan model distribusi normal dibentuk dari biomassa, dengan dilakukan penyiapan data awal dengan cara menyiapkan komponen-komponen nilai deskripsi dari data biomassa total (ton ha-1) dari 611 plot. Komponen-komponen yang perlu diketahui ialah: banyaknya data (N), nilai terkecil (Xmin), nilai terbesar (Xmax), selisih Xmax-Xmin (Range), (Jumlah kelas), dan (Panjang kelas). Sampai pada tahap ini tabel yang terbentuk adalah sebagai berikut:

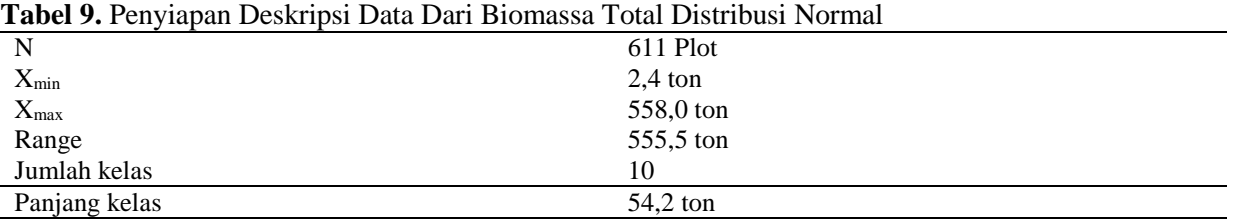

Model distribusi normal perlu juga informasi tabel frekuensi yang memuat jumlah kelas, batas bawah, batas atas, dan jumlah plot dalam kelas. Jumlah kelas yang diperoleh adalah sebanyak 10 kelas. Batas bawah dari kelas pertama diambil dari nilai biomassa terkecil (Xmin) yaitu 2,4 ton ha $^{-1}$ . Batas atas kelas pertama ditentukan dengan batas

bawah ( $X_{\text{min}}$ ) 2,4 ton ha<sup>-1</sup> ditambah panjang kelas 54,2 ton ha-1 . Dengan demikian kelas pertama berada dalam kisaran diperoleh 2,4 ton ha-1 sampai 56,6 ton ha-1 . Tahap selanjutnya adalah menghitung frekuensi atau berapa banyak jumlah plot yang masuk dalam kelas dengan cara menggunakan data analisis excel (histogram). Pembentukan kelas-kelas biomassa berikutnya dilakukan dengan cara yang sama. Hasil penentuan kelas biomassa ini, beserta nilai-nilainya dicantumkan dalam Tabel 10 di bawah ini

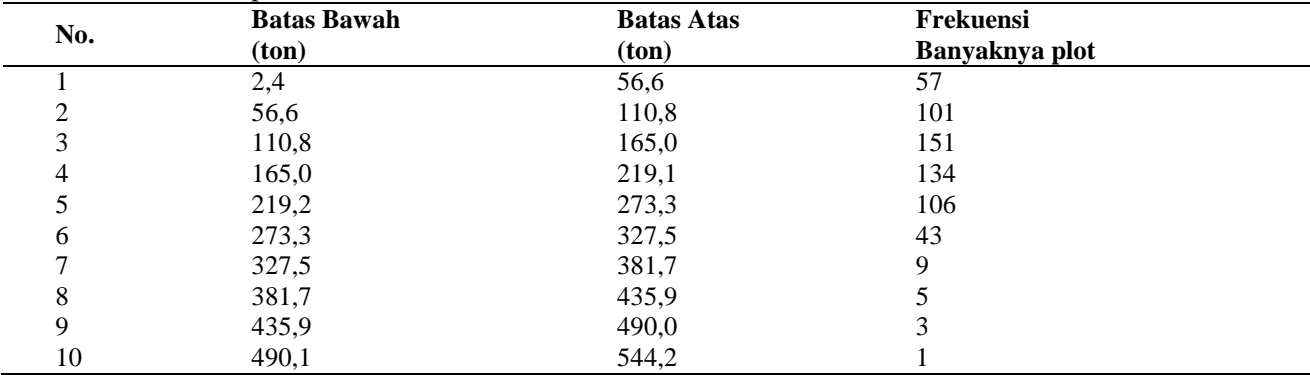

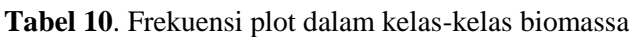

Berdasarkan nilai frekuensi plot dalam kelas pada Tabel 10, dalam tahapan selanjutnya nilai tersebut digunakanan untuk menghitung nilai distribusi normal. Dengan tahapan mencari nilai distribusi normal kumulatif, nilai expected/harapan (Fe Normal) Distribusi normal kumulatif kelas pertama yang diperoleh dengan pendekatan rumus pada excel "NORMDIST (*x;average;stndev;TRUE*)" pada kelas pertama diperoleh nilai 0,05155 Tahap berikutnya menghitung nilai "normal" dari normal kumulatif (normkum) untuk mewakili nilai per kelas dengan cara (nilai normkum dikurang dengan nilai normkum kelas sebelumnya) pada kelas pertama diperoleh nilai 0,05155. Tahapan selanjutnya menghitung nilai expected/harapan distribusi normal (Fe Normal) dengan cara nilai "normal" dikalikan "N" (jumlah plot) pada kelas pertama ini diperoleh nilai 31,5. Pembentukan kelas-kelas distribusi biomassa berikutnya dilakukan dengan cara yang sama. Hasil distribusi normal ini, beserta nilai-nilai statistik kelas dicantumkan dalam Tabel 11 berikut

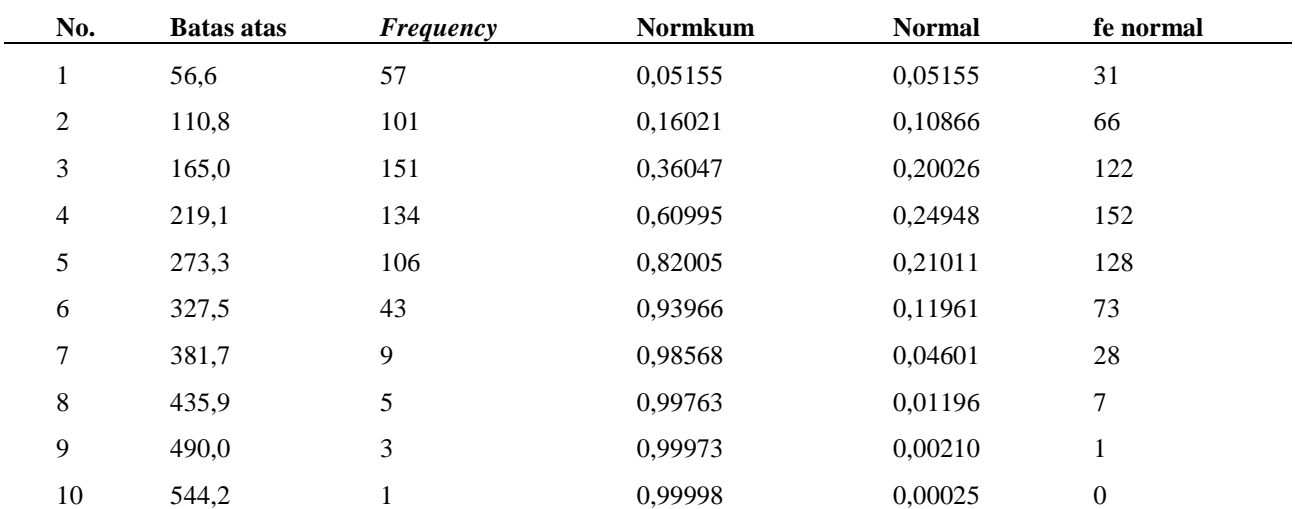

**Tabel 11.** Perhitungan statistik distribusi normal

Berdasarkan hasil perhitungan distribusi normal pada tabel 11 yang sudah dilakukan, perbandingan nilai frekuensi berdasarkan Distribusi Normal

dengan Frekuensi sebenarnya dari 10 kelas, dengan data yang dibandingkan disajikan pada Tabel 12 berikut

**Tabel 12.** Perbandingan distribusi normal dengan frekuensi sebenarnya

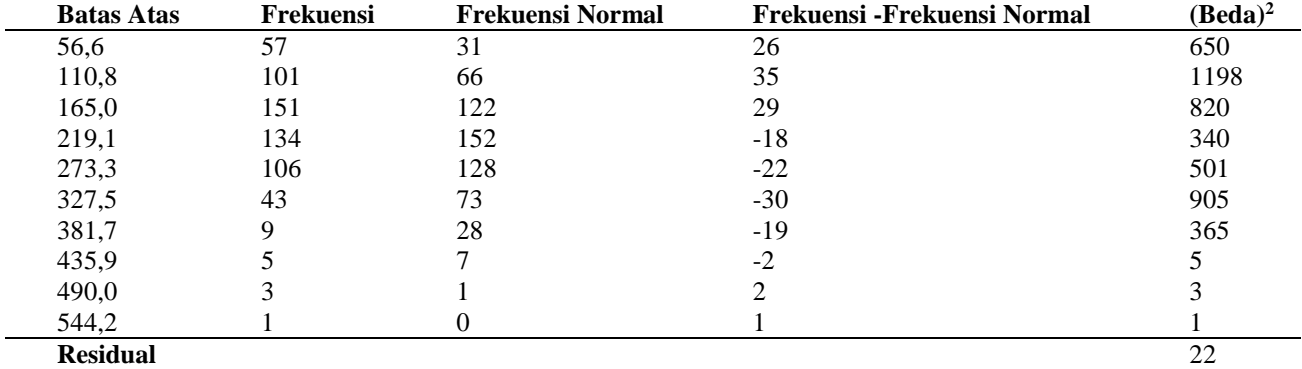

*Keterangan: Residual : Selisih rata antara nilai duga dengan nilai pengamatan sebenarnya*

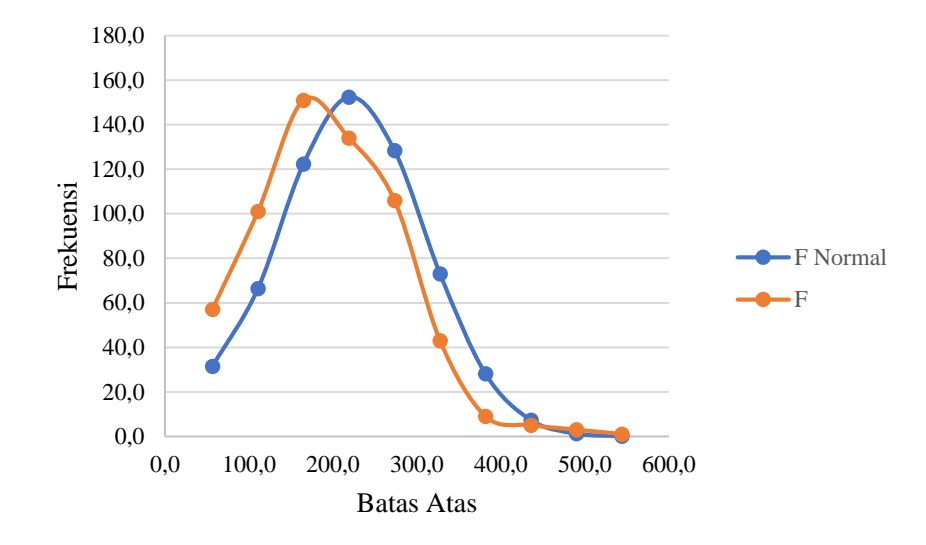

**Gambar 3.** Perbandingan Frekuensi Distribusi Normal dengan Frekuensi Sebenarnya

Berdasarkan hasil perbandingan pengukuran, dibuatkan grafik yang disajikan pada Gambar 3 diatas perbandingan antara frekuensi sebenarnya dengan frekuensi distribusi normal yang dilakukan secara visual terlihat dari kedua frekuensi terlihat berbentuk lonceng dan seperti distribusi normal secara umum. Hasil perhitungan perbandingan kesalahan atau residual dari kedua frekuensi tersebut didapatkan nilai 22 plot rata-rata kesalahan

#### **Penggunaan model distribusi lognormal**

Penggunaan model distribusi lognormal dibentuk dari biomassa yang diubah atau dikonversi terlebih dahulu dengan mengembalikan data tersebut ke logaritma natural (LN) sebelum data diolah. Hasil konversi kemudian digunakan untuk penyiapan data awal dengan cara menyiapkan komponen-komponen nilai deskripsi dari data biomassa total (ton ha-1 ) dari 611 plot. Hasil penyiapan deskripsi data dari biomassa total distribusi lognormal adalah sebagai berikut:

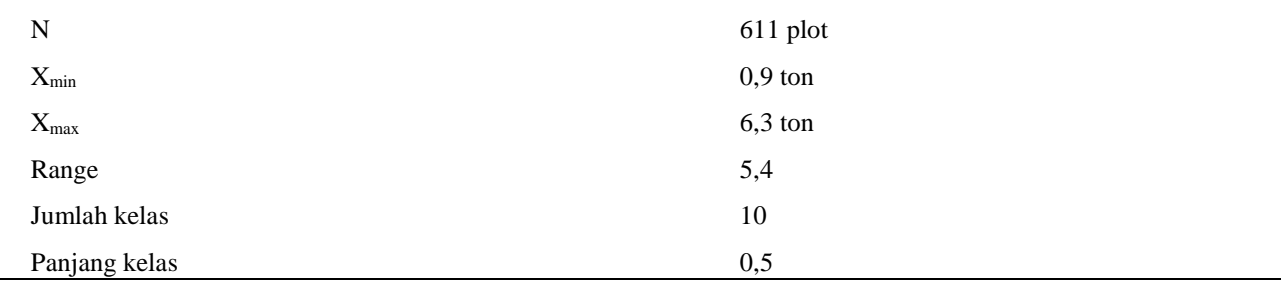

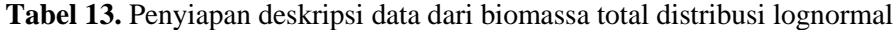

Model distribusi lognormal perlu juga informasi tabel frekuensi yang memuat jumlah kelas, batas bawah, batas atas, titik tengah dari tiap kelas dan jumlah plot dalam kelas. Jumlah kelas yang diperoleh adalah sebanyak 10 kelas. Batas bawah dari kelas pertama diambil dari nilai biomassa

terkecil (Xmin) yaitu 0,9 ton/ha. Batas atas kelas pertama ditentukan dengan batas bawah  $(X_{min})$  0,9 ton ha<sup>-1</sup> ditambah panjang kelas  $0.5$  ton/ha. Dengan demikian kelas pertama berada dalam kisaran diperoleh 0,9 ton ha<sup>-1</sup> sampai 1,4 ton ha<sup>-1</sup>. Tahap selanjutnya adalah menghitung frekuensi atau berapa banyak jumlah plot yang masuk dalam kelas dengan cara menggunakan data analisis excel (histogram). Pembentukan kelas-kelas biomassa berikutnya dilakukan dengan cara yang sama. Hasil penentuan kelas biomassa ini, beserta nilai-nilainya dicantumkan dalam Tabel 14

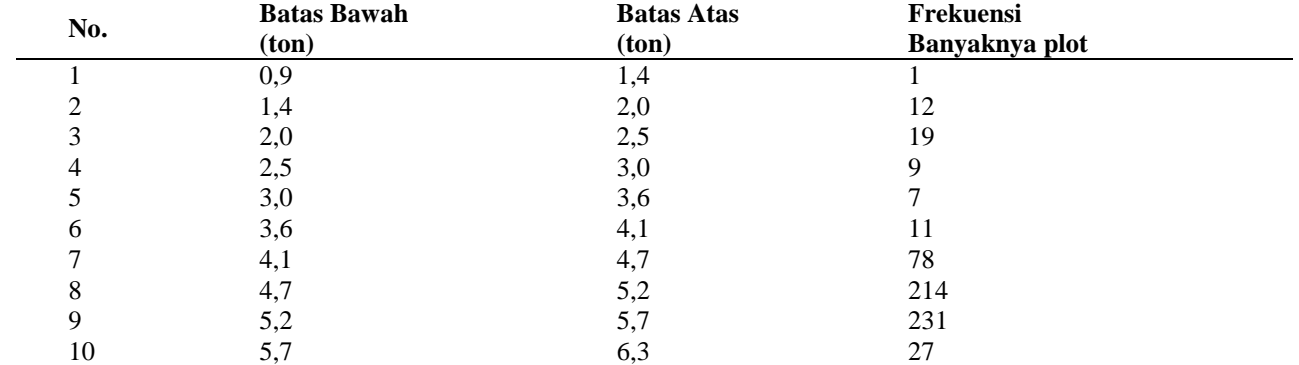

**Tabel 14.** Frekuensi Plot Dalam Kelas-kelas Biomassa

Berdasarkan nilai frekuensi plot dalam kelas pada Tabel 14, dalam tahapan selanjutnya nilai tersebut digunakanan untuk menghitung nilai distribusi lognormal. Dengan tahapan mencari nilai distribusi normal kumulatif, nilai expected/harapan (Fe Normal) Distribusi lognormal kumulatif kelas pertama yang diperoleh dengan pendekatan rumus pada excel "NORMDIST (x;average;stndev;TRUE)" pada kelas pertama diperoleh nilai 0,00002 Tahap berikutnya menghitung nilai "normal" dari normal kumulatif

**Tabel 15.** Perhitungan statistik distribusi lognormal

(normkum) untuk mewakili nilai per kelas dengan cara (nilai normkum dikurang dengan nilai normkum kelas sebelumnya) pada kelas pertama diperoleh nilai 0,00002. Tahapan selanjutnya menghitung nilai *expected*/harapan distribusi normal (Fe Normal) dengan cara nilai "normal" dikalikan "N" (jumlah plot) pada kelas pertama ini diperoleh nilai 0,0. Pembentukan kelas-kelas distribusi biomassa berikutnya dilakukan dengan cara yang sama. Hasil distribusi lognormal ini, beserta nilai-nilai statistik kelas dicantumkan dalam Tabel 15 di bawah ini:

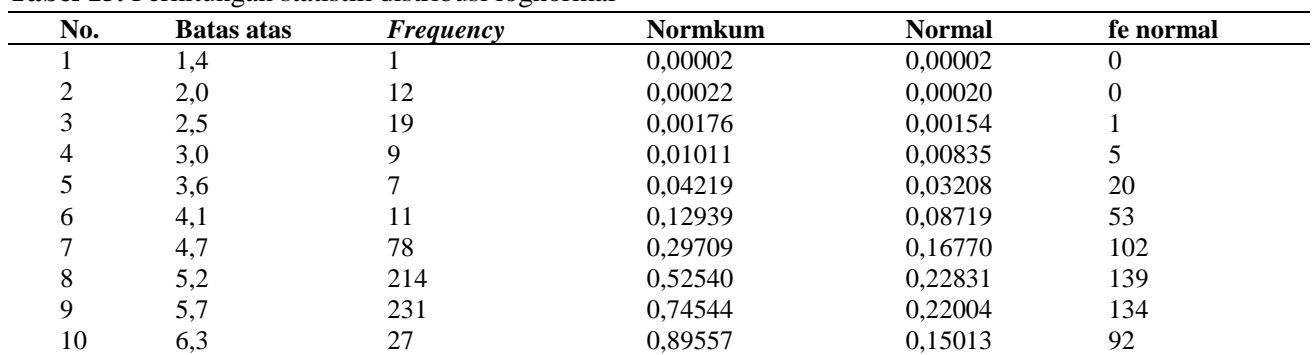

Berdasarkan hasil perhitungan distribusi lognormal pada tabel 15 yang sudah dilakukan, perbandingan nilai frekuensi berdasarkan distribusi lognormal dengan frekuensi sebenarnya dari 10 kelas, dengan data yang dibandingkan disajikan pada Tabel 16 berikut

**Tabel 16**. Perbandingan distribusi lognormal dengan frekuensi sebenarnya

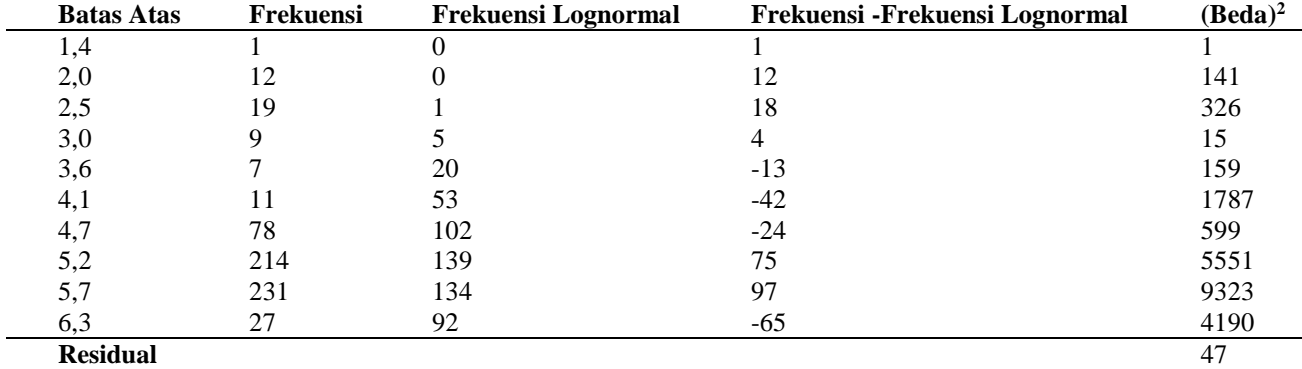

*Keterangan: Residual : Selisih rata antara nilai duga dengan nilai pengamatan sebenarnya*

Berdasarkan hasil perbandingan pengukuran, dibuatkan grafik yang disajikan pada Gambar 4 berikut

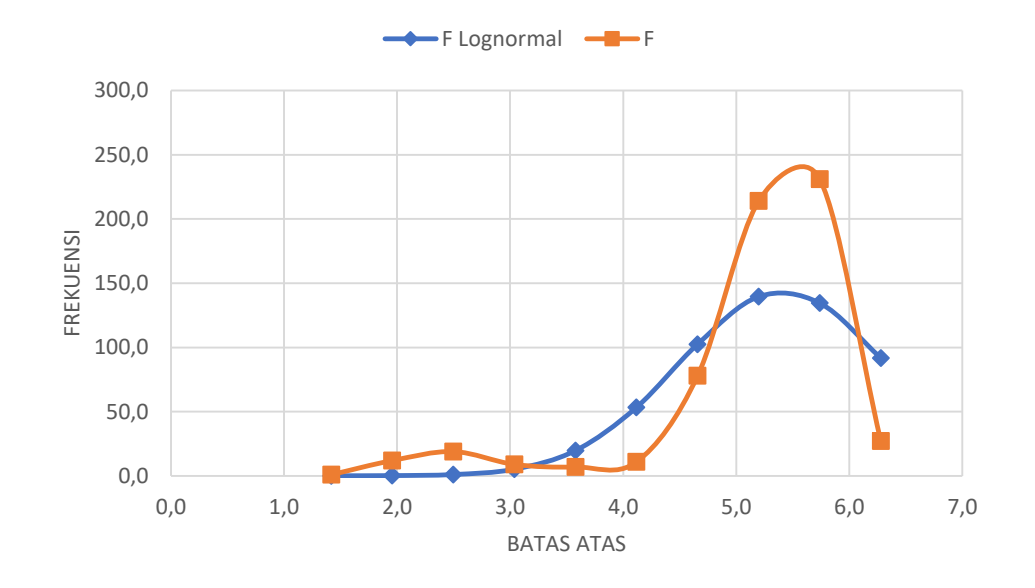

**Gambar 4.** Perbandingan frekuensi distribusi lognormal dengan frekuensi sebenarnya

Hasil perbandingan antara frekuensi sebenarnya dengan frekuensi distribusi lognormal yang dilakukan secara visual terlihat dari kedua frekuensi terlihat berbentuk tidak mirip dengan frekuensi sebenarnya, estimasi distribusi lognormal lebih rendah dibandingkan dengan frekuensi sebenarnya. Hasil perhitungan perbandingan kesalahan atau residual dari kedua frekuensi tersebut didapatkan nilai 47 plot rata-rata kesalahan.

#### **UCAPAN TERIMA KASIH**

Ucapan terima kasih diucapkan kepada Manajemen PT Inhutani UMH Meraang Berau berserta karyawan di lapangan yang telah memabantu penulis untuk menyelesaikan penelitian ini.

### **DAFTAR PUSTAKA**

Bali Action Plan, 2007. Advance unedited version. Tersedia pada http://unfccc.int/files/meetings/cop\_13 /application/ pdf/cp \_bali\_action.pdf, Diakses

- pada 1 Oktober 2023 Basuki TM, Van Laake PE, Skidmore AK, Hussin YA. 2009. Allometric equations for estimating the above-ground biomass in tropical lowland Dipterocarp forests. Forest Ecology and Management, 257(8): 1684-1694.
- Direktorat Jenderal Pengendalian Perubahan Iklim (Ditjen Ppi) Kementerian Lingkungan Hidup, 2020. Rencana Strategis Direktorat Jenderal Pengendalian Perubahan Iklim Tahun 2020-2024
- Fatkurrohman, 2009. Pemanasan global dan lubang ozon: bencana masa depan Yogyakarta: Media Wacana. Tersedia pada https://inlis.malangkota.go.id/opac/detailopac?id=82387
- Hanafi N, Bernardianto RB. 2012. Pendugaan cadangan karbon pada sistem penggunaan lahan di areal PT. Sikatan Wana Raya. Media SainS, volume 4 nomor 2.
- Harris NL, Petrova S, Stolle, F, Brown S. 2008. Identifying optimal areas for REDD intervention: East Kalimantan., Indonesia Asa Case Study. Environmental Research Letter 3.
- IPCC. 2003. Good practice guidance for land use, land use change and forestry. IPCC National Greenhouse Gas Inventories Programme.
- Komiyama A, Ong JE, Poungparn S. 2007. Allometry, biomass, and productivity of mangrove forests: A review. Aquatic Botany 89 (2): 128–137
- Melese SM, Ayele B. 2017. Woody plant diversity, structure and regeneration in the Ambo State Forest, South Gondar Zone, Northwest Ethiopia. Journal of Forestry Research, 28(1): 133–144. https://doi.org/10.1007/s11676-016-0280-8
- Novis J. 2008. Hutan tropis Indonesia dan krisis iklim. [www.greenpeace.or.id.](http://www.greenpeace.or.id/) Diakses pada 10 Oktober 2023.
- Passal AI, Mardiatmoko G, Latumahina F. 2019. Hubungan volume tegakan dengan kandungan biomassa tersimpan skala plot pada areal agroforestry Dusung di dusun Toisapu kota Ambon. Jurnal Hutan Pulau-pulau Kecil: Jurnal Ilmu -Ilmu Kehutanan dan Pertanian 3(1): 40-54.
- Peraturan Presiden Republik Indonesia Pasal 1 Tahun 2011 Tentang Rencana aksi nasional penurunan emisi gas rumah kaca.
- Permen Kehutanan RI Nomor : P.33/Menhut-II/2009 Tentang Pedoman Inventarisasi Hutan Menyeluruh Berkala (IHMB) Pada Usaha
- Pemanfaatan Hasil Hutan Kayu Pada Hutan Produksi.
- Pratama R. 2019. Efek rumah kaca terhadap bumi. Buletin Utama Tehnik 14(2): 1220-126.
- Uthbah Z, Sudiana E, Yani E. 2017. Analisis biomasa dan cadangan karbon pada berbagai umur tegakan Damar (*Agathis dammara* (Lamb.) Rich.) di KPH Banyumas Timur. Scripta Biologica 4(2): 119-124.
- Rahayu S, Lusiana B, van Noordwijk M. 2007. Pendugaan cadangan karbon di atas permukaan tanah pada berbagai sistem penggunaan lahan di Kabupaten Nunukan, Kalimantan Timur. World Agroforestry Centre. Bogor.
- Suhartati T, Purwanto RH, Setyarso A, Sumardi. 2020. Stand structure of private smallholder forest as a reflection of livelihood strategies: A case study of Semoyo village, Gunung Kidul Regency, Indonesia. Forestry Ideas, 26(1): 209– 223.
- Ulfa M. 2018. Persepsi masyarakat nelayan dalam menghadapi perubahan iklim (ditinjau dalam aspek sosial ekonomi). Jurnal Pendidikan Geografi, 23(1): 41-49.
- Wahyu C, Indrawan A, Supriyanto, Hadi S. 2016. Kontribusi sistem agroforestri terhadap cadangan karbon di Hulu Das Kali Bekasi. Bekasi.
- Wahyudi, Anwar M. 2013. Model pertumbuhan pohon-pohon di hutan alam paska tebangan Studi kasus pada hutan alam produksi di Kabupaten Kapuas, Kalimantan Tengah. Bionatura-Jurnal Ilmu-ilmu Hayati dan Fisik, 15(3): 190-195.
- Yahmani A. 2013. Studi kandungan karbon pada hutan alam sekunder di Hutan Pendidikan Mandiangin Fakultas Kehutanan UNLAM. Jurnal Manajemen Hutan tropis1(1): 85-91